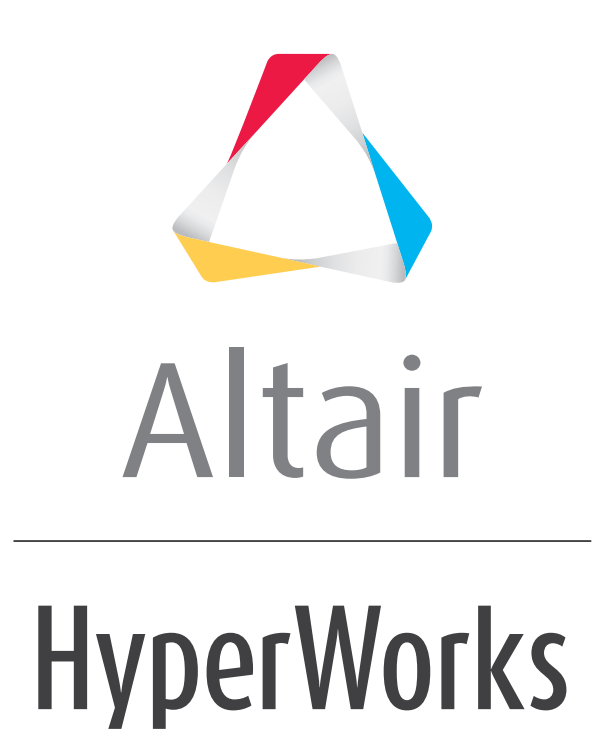

Flux API

altairhyperworks.com

# **Contents**

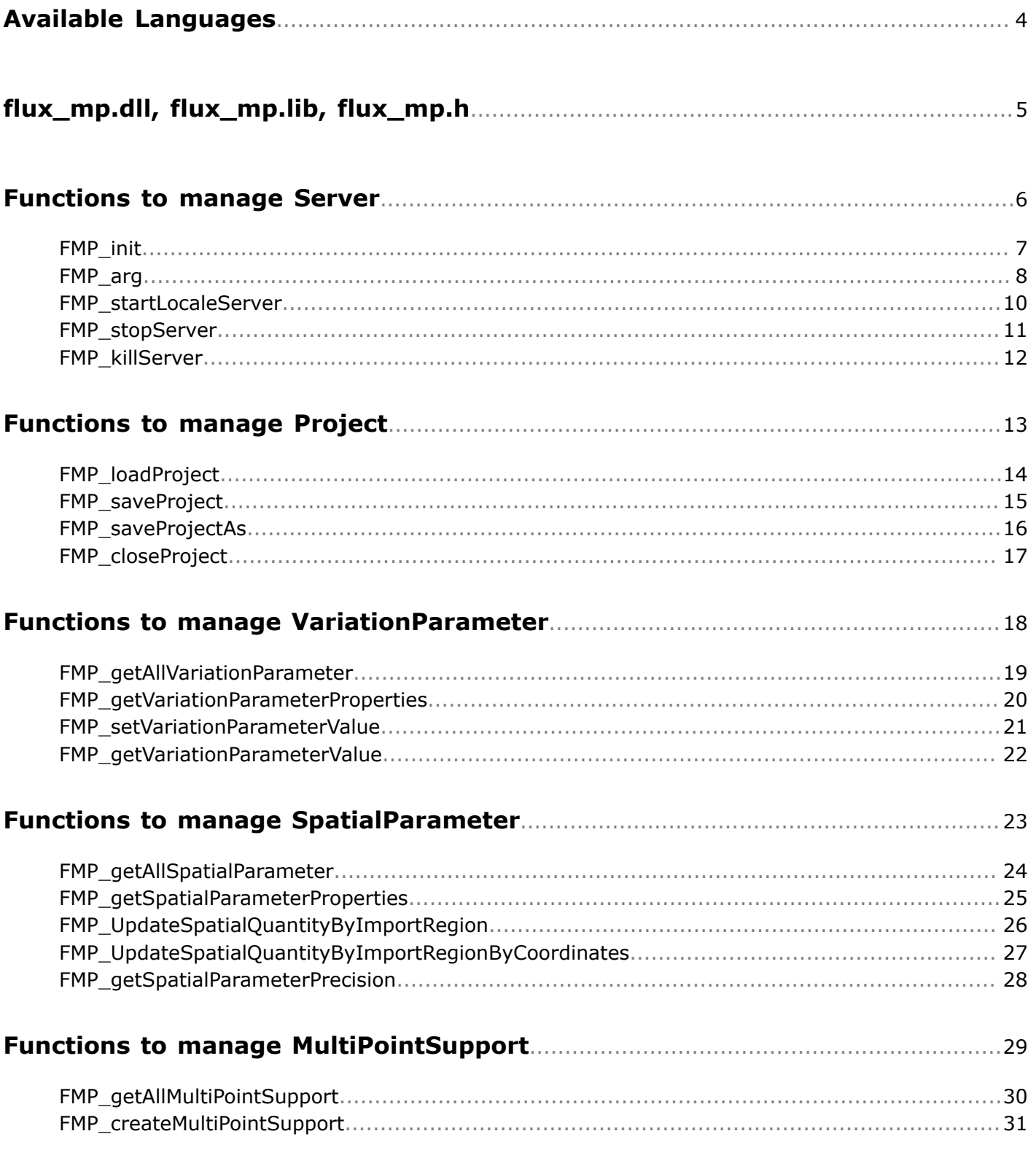

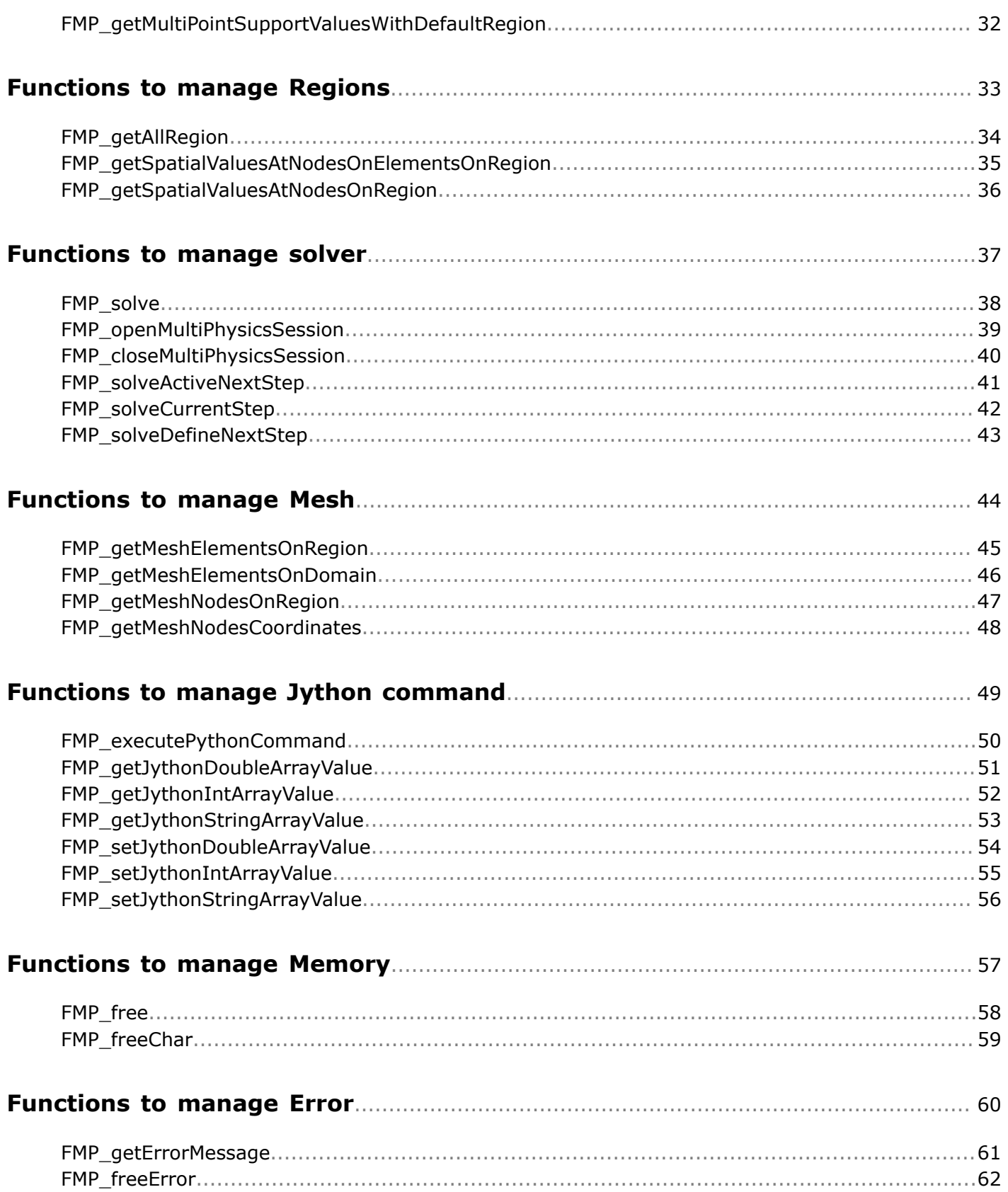

# <span id="page-3-0"></span>**Available Languages**

This paper describe C interface.

For other languages, please go to "%INSTALLFLUX%\Api"

Available languages:

- C : 32/64 bits Windows/Linux
- Java : 32/64 bits Windows/Linux
- Excel VBA : 32/64 bits Windows Excel 2003/2010/2013
- Flux Jython : 32/64 bits Windows/Linux
- Jython : 32/64 bits Windows/Linux
- Matlab : 32/64 bits Windows
- Scilab : 32/64 bits Windows
- Fortran : 32/64 bits Windows

# <span id="page-4-0"></span>**flux\_mp.dll, flux\_mp.lib, flux\_mp.h 2**

The file "flux\_mp.h" is located in "%INSTALLFLUX%\Api\.x.\include The file "flux\_mp.lib" is located in "%INSTALLFLUX%\Api\.x.\lib" The file "flux\_mp.dll" is located in "%INSTALLFLUX%\Bin\dll\.x.dll" Where .x. is:

- "win32" for Windows 32 bits
- "win64" for Windows 64 bits
- "lin64" for Linux 64 bits

# <span id="page-5-0"></span>**Functions to manage Server 3**

This chapter covers the following:

- $FMP_init(p. 7)$  $FMP_init(p. 7)$
- $FMP_{arg} (p. 8)$
- [FMP\\_startLocaleServer](#page-9-0) (p. 10)
- [FMP\\_stopServer](#page-10-0) (p. 11)
- [FMP\\_killServer](#page-11-0) (p. 12)

# <span id="page-6-0"></span>**FMP\_init**

H\_ERROR FMP\_init (char\* configFile,CEDINT32 debugFlag)

Initialize configuration, environment, localisation etc.

- Input:
	- configFile: configuration file to initialize "flux\_mp.dll"
		- Nothing : installed version
	- debugFile: debug flag.

If debugFlag equal DEBUGMODE a python file "fmp\_debug.py" is generated in current directory.

- Return:
	- error handle (NULL=OK)

Valid value for debugFlag in file header "flux\_mp.h"

RELEASEMODE

DEBUGMODE

#### Exemple:

status = FMP\_init("", RELEASEMODE)

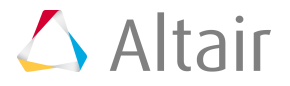

# <span id="page-7-0"></span>**FMP\_arg**

### **Convert argument**

H\_ERROR FMP\_arg(char\* argName,char\* valArg , char\*\* arg)

- Input:
	- argName: argument name
	- valArg: argument value
- Output:
	- arg: convert argument
- Return:
	- error handle (NULL=OK)

#### **Predefined arguments**

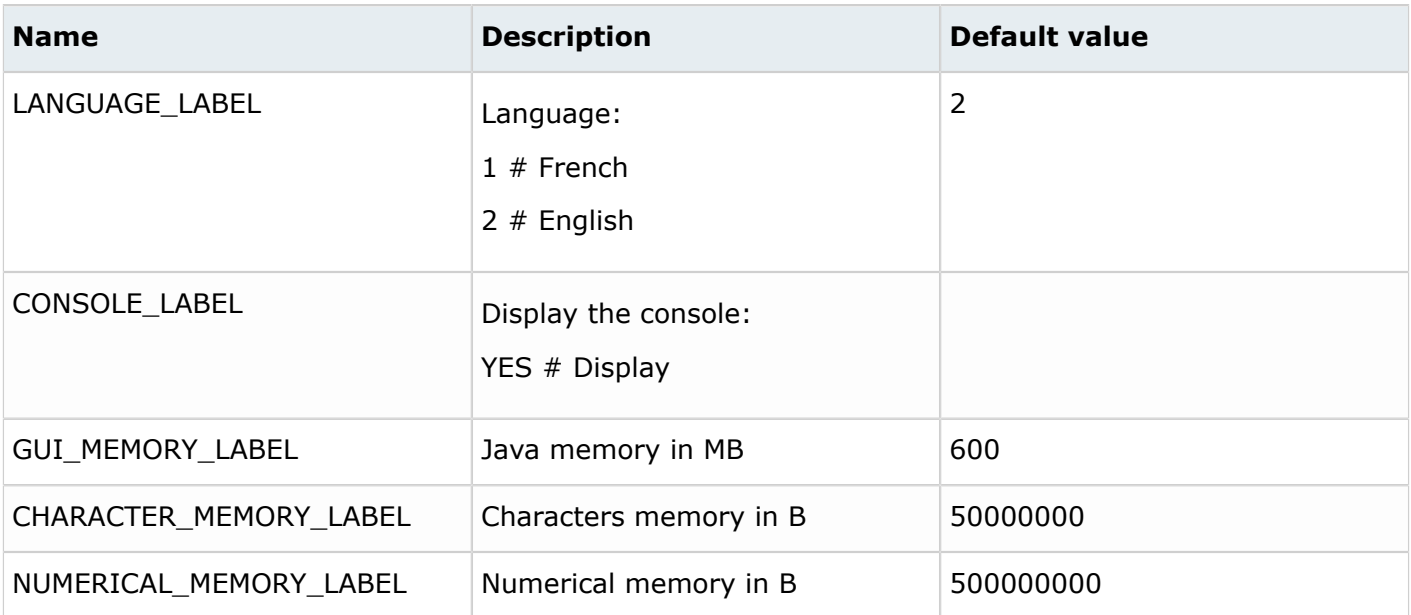

#### Example:

```
char** Args;
…
Args = malloc(2*sizeof(char*));
Args[0]=FMP_arg(NUMERICAL_MEMORY_LABEL,"600000000");
Args[1]=FMP_arg(LANGUAGE_LABEL,"\overline{2}");
```
### Other available arguments:

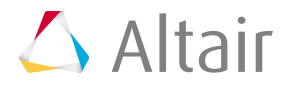

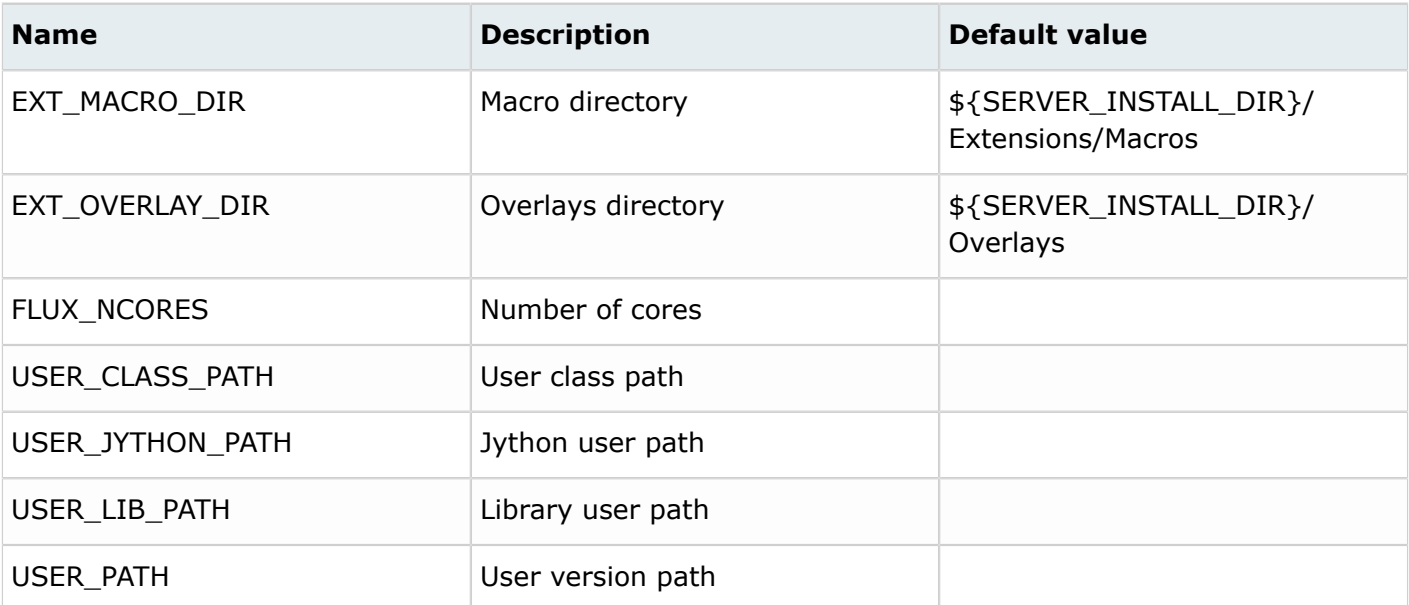

#### Example:

```
char** Args;
…
Args = malloc(2*sizeof(char*));
Args[0]=FMP_arg("FLUX_NCORES","4");
```
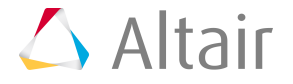

# <span id="page-9-0"></span>**FMP\_startLocaleServer**

### **Initialize server**

```
H_ERROR FMP_startLocaleServer (char* server, char* wrkDir,char** Args,CEDINT32
 nbArgs)
```
- Input:
	- Server: Server to start

"FLUX3D\_64" : start Flux3d 64 bits

- wrkDir: Working directory
- Args: Additional arguments
- nbArgs: Number of additional arguments
- Return:
	- serverUid: Unique identifier for server
- Example: Start Flux3d in 64 bits version with 600 Mb of memory with English language

```
 char** Args;
  …
Args = malloc(2*sizeof(char*));
 Args[0]=FMP_arg(NUMERICAL_MEMORY_LABEL,"600000000");
 Args[1]=FMP_arg(LANGUAGE_LABEL,"2");
serverUid = FMP_startLocaleServer(FLUX3D_64,LOCALEWRKDIR,Args,2);
```
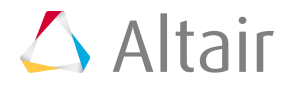

## <span id="page-10-0"></span>**FMP\_stopServer**

### **Stop and close server**

H\_ERROR FMP\_stopServer (CEDINT32 serverUid)

- Input:
	- serverUid: server Uid
- Return:
	- error handle (NULL=OK)

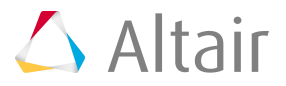

# <span id="page-11-0"></span>**FMP\_killServer**

### **Kill server**

H\_ERROR FMP\_killServer (CEDINT32 serverUid)

- Input:
	- serverUid: server Uid
- Return:
	- error handle (NULL=OK)

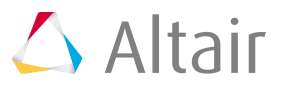

# <span id="page-12-0"></span>**Functions to manage Project 4**

This chapter covers the following:

- [FMP\\_loadProject](#page-13-0) (p. 14)
- [FMP\\_saveProject](#page-14-0) (p. 15)
- [FMP\\_saveProjectAs](#page-15-0) (p. 16)
- [FMP\\_closeProject](#page-16-0) (p. 17)

# <span id="page-13-0"></span>**FMP\_loadProject**

### **Load project**

H\_ERROR FMP\_loadProject (CEDINT32 serverUid,char\* projectName)

- Input:
	- serverUid: server Uid
	- projectName: project name
- Return:
	- error handle (NULL=OK)

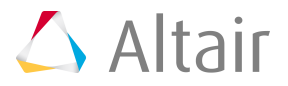

# <span id="page-14-0"></span>**FMP\_saveProject**

### **Save project**

H\_ERROR FMP\_saveProject (CEDINT32 serverUid)

- Input:
	- serverUid: server Uid
- Return: error handle (NULL=OK)

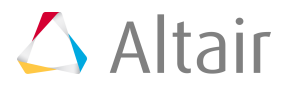

# <span id="page-15-0"></span>**FMP\_saveProjectAs**

### **Save project as**

```
H_ERROR FMP_saveProjectAs (CEDINT32 serverUid,char * projectName)
```
- Input:
	- serverUid: server Uid
	- projectName: project name
- Return:
	- error handle (NULL=OK)

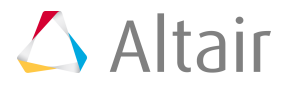

# <span id="page-16-0"></span>**FMP\_closeProject**

### **Close project without save**

H\_ERROR FMP\_closeProject(CEDINT32 serverUid)

- Input:
	- serverUid: server Uid
- Return:
	- error handle (NULL=OK)

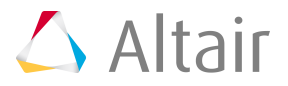

# <span id="page-17-0"></span>**Functions to manage VariationParameter 5**

This chapter covers the following:

- [FMP\\_getAllVariationParameter](#page-18-0) (p. 19)
- [FMP\\_getVariationParameterProperties](#page-19-0) (p. 20)
- [FMP\\_setVariationParameterValue](#page-20-0) (p. 21)
- [FMP\\_getVariationParameterValue](#page-21-0) (p. 22)

# <span id="page-18-0"></span>**FMP\_getAllVariationParameter**

### **Get names of all Input/Output parameter (variation parameter)**

```
H_ERROR FMP_getAllVariationParameter(CEDINT32 serverUid, CEDINT32* nbrParam,char***
 paramName)
```
- Input:
	- serverUid: server Uid
- Output:
	- nbrParam: number of I/O parameter
	- paramName:Array of parameter names (free with "FMP\_freeChar" )
- Return:
	- error handle (NULL=OK)

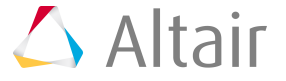

### <span id="page-19-0"></span>**FMP\_getVariationParameterProperties**

#### **Get the number of real and the number of component for a list of VariationParameter**

```
H_ERROR FMP_qetVariationParameterProperties (CEDINT32 serverUid,CEDINT32
 nbrParam,char** paramName ,CEDINT32* nbrReal,CEDINT32* nbrComponents,CEDINT32*
  typeParam)
```
• Input:

- serverUid: server Uid
- nbrParam: number of I/O parameter (variation parameters)
- paramName: name of I/O parameter

• Output:

- nbrReal: array of number of real (free with " FMP\_free")
- nbrComponent: array of number of components (free with " FMP\_free")
- typeParam: array of parameter type (free with " FMP\_free")
- Return:
	- error handle (NULL=OK)

Valid value for typeParam in file header "flux\_mp.h"

UNKNOWNVARPARAM

UPDATABLEVARPARAM

NOUPDATABLEVARPARAM

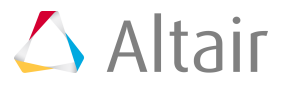

### <span id="page-20-0"></span>**FMP\_setVariationParameterValue**

### **Set VariationParameter value**

```
H_ERROR FMP_setVariationParameterValue (CEDINT32 serverUid, char* paramName, double
 paramValue)
```
- Input:
	- serverUid: server Uid
	- paramName: name of I/O parameter
	- paramValue: value of I/O parameter
- Return:
	- error handle (NULL=OK)

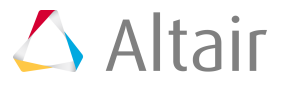

### <span id="page-21-0"></span>**FMP\_getVariationParameterValue**

### **Get VariationParameter value**

```
H_ERROR FMP_getVariationParameterValue (CEDINT32 serverUid, char* paramName ,
 CEDINT32* nbrReal,CEDINT32* nbrComponents,double** valueParam)
```
- Input:
	- serverUid: server Uid
	- paramName: name of I/O parameter
- Output:
	- nbrReal: array of number of real (free with " FMP\_free")
	- nbrComponents: array of number of components (free with " FMP\_free")
	- valueParam:array of values (free with " FMP\_free")
- Return:
	- error handle (NULL=OK)

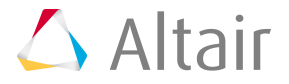

# <span id="page-22-0"></span>**Functions to manage SpatialParameter 6**

This chapter covers the following:

- [FMP\\_getAllSpatialParameter](#page-23-0) (p. 24)
- [FMP\\_getSpatialParameterProperties](#page-24-0) (p. 25)
- [FMP\\_UpdateSpatialQuantityByImportRegion](#page-25-0) (p. 26)
- [FMP\\_UpdateSpatialQuantityByImportRegionByCoordinates](#page-26-0) (p. 27)
- [FMP\\_getSpatialParameterPrecision](#page-27-0) (p. 28)

# <span id="page-23-0"></span>**FMP\_getAllSpatialParameter**

### **Get names of all Spatial Parameters**

```
H_ERROR FMP_getAllSpatialParameter(CEDINT32 serverUid, CEDINT32* nbrParam,char***
 paramName)
```
- Input:
	- serverUid: server Uid
- Output:
	- nbrParam: number of Spatial Parameter
	- paramName: Array of parameter names (free with "FMP\_freeChar" )
- Return:
	- error handle (NULL=OK)

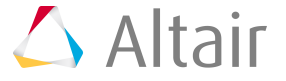

## <span id="page-24-0"></span>**FMP\_getSpatialParameterProperties**

### **Get the properties of a list of Spatial parameters**

```
H_ERROR FMP_getSpatialParameterProperties (CEDINT32 serverUid,CEDINT32
 nbrParam,char** paramName, CEDINT32* nbrReal,CEDINT32* nbrComponents,CEDINT32*
  typeParam)
```
- Input:
	- serverUid: server Uid
	- nbrParam: number of spatial parameters
	- paramName: Array of parameter names
- Output:
	- nbrReal: array of number of real (free with " FMP\_free")
	- nbrComponents: array of number of components (free with " FMP\_free")
	- typeParam: array of type (free with " FMP\_free")
- Return:
	- error handle (NULL=OK)

Valid value for "typeParam" in file header "flux\_mp.h"

UNKNOWNSPAPARAM

UPDATABLESPAPARAM

NOUPDATABLESPAPARAM

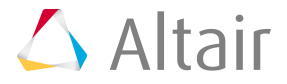

# <span id="page-25-0"></span>**FMP\_UpdateSpatialQuantityByImportRegion**

### **Update Spatial Quantity with nodal values on region**

```
H_ERROR FMP_UpdateSpatialQuantityByImportRegion (CEDINT32 serverUid, char*
paramName, char* regionName, CEDINT32 dimRegion, CEDINT32 nbrNodes, CEDINT32*
  idNodes,CEDINT32 nbrReal,CEDINT32 nbrComponents,double* nodalValues )
```
- Input:
	- serverUid: server Uid
	- paramName: parameter name
	- regionName: region name
	- dimRegion: dimension region
	- nbrNodes: number of nodes
	- idNodes: Array of nodes
	- nbrReal: number of real by nodal value
	- nbrComponents: number of components by nodal value
	- nodalValues: array of nodal values
- Return:
	- error handle (NULL=OK)

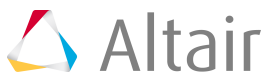

# <span id="page-26-0"></span>**FMP\_UpdateSpatialQuantityByImportRegionByCoordinates**

### **Update Spatial Quantity with nodal values on region**

```
H_ERROR FMP_UpdateSpatialQuantityByImportRegionByCoordinates (CEDINT32 serverUid,
   char* paramName,char* regionName,CEDINT32 dimRegion, CEDDOUBLE localization,
 CEDINT32 mechanicalSetPosition, CEDINT32 nbrNodes,double* cooNodes,CEDINT32
 nbrReal,CEDINT32 nbrComponents,double* nodalValues )
```
• Input:

- serverUid: server Uid
- paramName: parameter name
- regionName: region name
- dimRegion: dimension region
- localization: localization of coordinates
- mechanicalSetPosition: mechanical set position
- nbrNodes: number of nodes
- cooNodes: Array of coordinates of nodes
- nbrReal: number of real by nodal value
- nbrComponents: number of components by nodal value
- nodalValues: array of nodal values
- Return:
	- error handle (NULL=OK)

Valid value for " localization " in file header "flux\_mp.h"

LOCALIZATIONNODETONODE

Localization value in meter

Valid value for " mechanicalSetPosition" in file header "flux\_mp.h"

MECHANICALSETPOSITIONREFERENCE

MECHANICALSETPOSITIONCURRENT

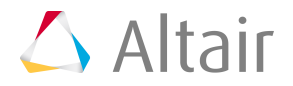

# <span id="page-27-0"></span>**FMP\_getSpatialParameterPrecision**

### **Return the precision of a spatial parameter**

H\_ERROR FMP\_getSpatialParameterPrecision (char\* paramName,double\* precision)

- Input:
	- serverUid: server Uid
	- paramName: Array of parameter names
- Output:
	- precision: array of number of real (free with " FMP\_free")
- Return:
	- error handle (NULL=OK)

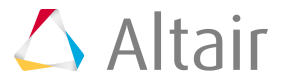

# <span id="page-28-0"></span>**Functions to manage MultiPointSupport 7**

This chapter covers the following:

- [FMP\\_getAllMultiPointSupport](#page-29-0) (p. 30)
- [FMP\\_createMultiPointSupport](#page-30-0) (p. 31)
- [FMP\\_getMultiPointSupportValuesWithDefaultRegion](#page-31-0) (p. 32)

# <span id="page-29-0"></span>**FMP\_getAllMultiPointSupport**

### **Get names of all MultiPointSupport**

```
H_ERROR FMP_getAllMultiPointSupport(CEDINT32 serverUid, CEDINT32* CEDINT32*
 nbrMPS,char*** MPSName)
```
- Input:
	- serverUid: server Uid
- Output:
	- nbrMPS: number of MultiPointSupport
	- MPSName: Array of MultiPointSupport names (free with "FMP\_freeChar" )
- Return:
	- error handle (NULL=OK)

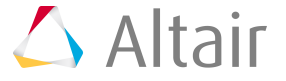

# <span id="page-30-0"></span>**FMP\_createMultiPointSupport**

### **Create a multipoint support with a list of coordinates**

```
H_ERROR FMP_createMultiPointSupport (CEDINT32 serverUid, char* supportName, CEDINT32
 nbrPoint,CEDDOUBLE* coordinatesPoint)
```
- Input:
	- serverUid: server Uid
	- supportName: MultiPointSupport name
	- nbrPoint: number of points
	- coordinatesPoint: coordinates of points
- Return:
	- error handle (NULL=OK)

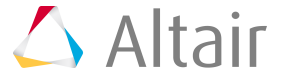

# <span id="page-31-0"></span>**FMP\_getMultiPointSupportValuesWithDefaultRegion**

### **Get values of a spatial formula on a multiPointsupport**

```
H_ERROR FMP_getMultiPointSupportValuesWithDefaultRegion (CEDINT32 serverUid,
 char * supportName, char* spatialFormula, CEDINT32 regionDimension,char*
 defaultRegionName , CEDINT32* nbrValues,CEDINT32* nbrReal,CEDINT32*
 nbrComponents,double** supportValues)
```
• Input:

- serverUid: server Uid
- supportName: MultiPointSupport name
- spatialFormula: spatial formula to compute
- regionDimension: region dimension
- defaultRegionName: default region name
- Output:
	- nbrValues: number of values
	- nbrReal: number of reals by value
	- nbrComponents: number of components by value
	- supportValues: Array of values (free with FMP\_free)
- Return:
	- error handle (NULL=OK)

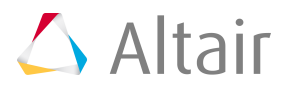

# <span id="page-32-0"></span>**Functions to manage Regions 8**

This chapter covers the following:

- [FMP\\_getAllRegion](#page-33-0) (p. 34)
- [FMP\\_getSpatialValuesAtNodesOnElementsOnRegion](#page-34-0) (p. 35)
- [FMP\\_getSpatialValuesAtNodesOnRegion](#page-35-0) (p. 36)

# <span id="page-33-0"></span>**FMP\_getAllRegion**

### **Get names of all regions**

```
H_ERROR FMP_getAllRegion (CEDINT32 serverUid, CEDINT32 dimRegion, CEDINT32*
 nbrRegion,char*** regionName)
```
- Input:
	- serverUid: server Uid
	- dimRegion: dimension region
- Output:
	- nbrRegion: number of region
	- regionName: Array of region names (free with "FMP\_freeChar" )
- Return:
	- error handle (NULL=OK)

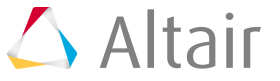

# <span id="page-34-0"></span>**FMP\_getSpatialValuesAtNodesOnElementsOnRegion**

### **Get values of spatial formula at nodes on elements on region**

```
H_ERROR CEDCALL FMP_getSpatialValuesAtNodesOnElementsOnRegion (CEDINT32
 serverUid, char* spatialFormula,CEDINT32 dimRegion,char* regionName ,
 CEDINT32* nbrValues,CEDINT32* nbrReal,CEDINT32* nbrComponents, CEDINT32*
 nbrElements,CEDINT32** idElements, CEDINT32** nbrValuesOnElements,CEDDOUBLE**
 valuesAtNodesOnElements)
```
- Input:
	- serverUid: server Uid
	- spatialFormula: spatial formula
	- dimRegion: dimension region
	- regionName: region name
- Output:
	- nbrValues: number of values
	- nbrReal: number of reals by value
	- nbrComponents: number of components by value
	- nbrElements: number of elements
	- idElements: id of elements
	- nbrValuesOnElements: array of number of values by elements
	- valuesAtNodesOnElements: array of values at nodes on elements
- Return:
	- error handle (NULL=OK)

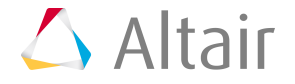

# <span id="page-35-0"></span>**FMP\_getSpatialValuesAtNodesOnRegion**

### **Get values of spatial formula at nodes on region**

```
H_ERROR CEDCALL FMP_ getSpatialValuesAtNodesOnRegion (CEDINT32 serverUid, char*
 spatialFormula,CEDINT32 dimRegion,char* regionName , CEDINT32* nbrValues,CEDINT32*
 nbrReal,CEDINT32* nbrComponents, CEDDOUBLE ** coordinatesAtNodes,CEDDOUBLE**
 valuesAtNodes)
```
- Input:
	- serverUid: server Uid
	- spatialFormula: spatial formula
	- dimRegion: dimension region
	- regionName: region name
- Output:
	- nbrValues: number of values
	- nbrReal: number of reals by value
	- nbrComponents: number of components by value
	- coordinatesAtNodes: array of coordinates of nodes
	- valuesAtNodesOnElements: array of values at nodes
- Return:
	- error handle (NULL=OK)

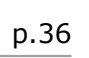

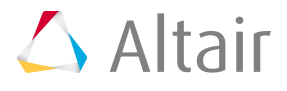

# <span id="page-36-0"></span>**Functions to manage solver 9**

This chapter covers the following:

- [FMP\\_solve](#page-37-0) (p. 38)
- [FMP\\_openMultiPhysicsSession](#page-38-0) (p. 39)
- [FMP\\_closeMultiPhysicsSession](#page-39-0) (p. 40)
- [FMP\\_solveActiveNextStep](#page-40-0) (p. 41)
- [FMP\\_solveCurrentStep](#page-41-0) (p. 42)
- [FMP\\_solveDefineNextStep](#page-42-0) (p. 43)

## <span id="page-37-0"></span>**FMP\_solve**

### **Solve completely the project**

H\_ERROR FMP\_solve (CEDINT32 serverUid,char\* scenarioName,char\* projectName)

- Input:
	- serverUid: server Uid
	- scenarioName: scenario name
	- projectName: project name
- Return:
	- error handle (NULL=OK)

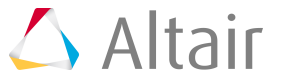

# <span id="page-38-0"></span>**FMP\_openMultiPhysicsSession**

### **Open MultiPhysics session**

```
H_ERROR FMP_openMultiPhysicsSession (CEDINT32 serverUid,char* scenarioName,char*
 projectName)
```
- Input:
	- serverUid: server Uid
	- scenarioName: scenario name
	- projectName: project name
- Return:
	- error handle (NULL=OK)

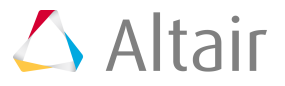

# <span id="page-39-0"></span>**FMP\_closeMultiPhysicsSession**

### **Close MultiPhysics session**

H\_ERROR FMP\_closeMultiPhysicsSession (CEDINT32 serverUid,char\* scenarioName)

- Input:
	- serverUid: server Uid
	- scenarioName: scenario name
- Return:
	- error handle (NULL=OK)

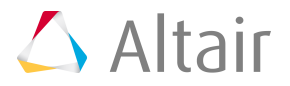

# <span id="page-40-0"></span>**FMP\_solveActiveNextStep**

### **Active next solver step**

H\_ERROR FMP\_solveActiveNextStep (CEDINT32 serverUid)

- Input:
	- serverUid: server Uid
- Return:
	- error handle (NULL=OK)

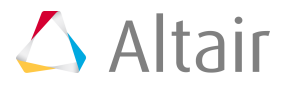

## <span id="page-41-0"></span>**FMP\_solveCurrentStep**

### **solve the current step**

H\_ERROR FMP\_solveCurrentStep (CEDINT32 serverUid)

- Input:
	- serverUid: server Uid
- Return:
	- error handle (NULL=OK)

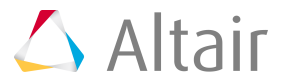

# <span id="page-42-0"></span>**FMP\_solveDefineNextStep**

### **Define next step**

H\_ERROR FMP\_solveDefineNextStep (CEDINT32 serverUid,CEDDOUBLE valueNextStep)

- Input:
	- serverUid: server Uid
	- valueNextStep: value next step
- Return:
	- error handle (NULL=OK)

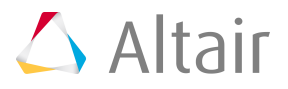

# <span id="page-43-0"></span>**Functions to manage Mesh 10**

This chapter covers the following:

- [FMP\\_getMeshElementsOnRegion](#page-44-0) (p. 45)
- [FMP\\_getMeshElementsOnDomain](#page-45-0) (p. 46)
- [FMP\\_getMeshNodesOnRegion](#page-46-0) (p. 47)
- [FMP\\_getMeshNodesCoordinates](#page-47-0) (p. 48)

# <span id="page-44-0"></span>**FMP\_getMeshElementsOnRegion**

### **Get mesh elements on region**

```
H_ERROR FMP_getMeshElementsOnRegion (CEDINT32 serverUid, CEDINT32 dimRegion,char*
 nameRegion , CEDINT32* nbrElements,CEDINT32** idElements,CEDINT32**
  typeElements,CEDINT32** nbNodesByElements,CEDINT32** idNodesByElements)
```
- Input:
	- serverUid: server Uid
	- dimRegion: dimension region (2 or 3D)
	- nameRegion: name region
- Output:
	- nbrElements: number of elements
	- idElements: Array of element ids (free with "FMP\_free" )
	- typeElements: Array of element types (free with "FMP\_free" )
	- nbNodesByElements: Array of number of nodes by element (free with "FMP\_free" )
	- idNodesByElements: Array of id of nodes by elements (free with "FMP\_free" )
- Return:
	- error handle (NULL=OK)

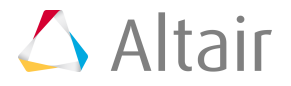

# <span id="page-45-0"></span>**FMP\_getMeshElementsOnDomain**

### **Get mesh elements on domain**

```
H_ERROR FMP_getMeshElementsOnDomain (CEDINT32 serverUid, CEDINT32 dimDomain ,
 CEDINT32* nbrElements,CEDINT32** idElements,CEDINT32** typeElements, CEDINT32**
 nbNodesByElements,CEDINT32** idNodesByElements)
```
- Input:
	- serverUid: server Uid
	- dimDomain: dimension domain (2 or 3D)
- Output:
	- nbrElements: number of elements
	- idElements: Array of element ids (free with "FMP\_free" )
	- typeElements: Array of element types (free with "FMP\_free" )
	- nbNodesByElements: Array of number of nodes by element (free with "FMP\_free" )
	- idNodesByElements: Array of id of nodes by elements (free with "FMP\_free" )
- Return:
	- error handle (NULL=OK)

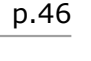

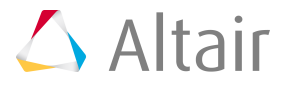

# <span id="page-46-0"></span>**FMP\_getMeshNodesOnRegion**

### **Get mesh nodes on region**

```
H_ERROR FMP_getMeshNodesOnRegion (CEDINT32 serverUid,CEDINT32 dimRegion,char*
nameRegion, CEDINT32* nbrNodes, CEDINT32** idNodes)
```
- Input:
	- serverUid: server Uid
	- dimRegion: dimension region (2 or 3D)
	- nameRegion: name region
- Output:
	- nbrNodes: number of nodes
	- idNodes: Array of node ids(free with "FMP\_free" )
- Return:
	- error handle (NULL=OK)

 $\triangle$  Altair

# <span id="page-47-0"></span>**FMP\_getMeshNodesCoordinates**

### **Get nodes coordinates**

```
H_ERROR FMP_getMeshNodesCoordinates (CEDINT32 serverUid, CEDINT32 nbrNodes, CEDINT32*
 idNodes , CEDDOUBLE* coordinatesNodes)
```
- Input:
	- serverUid: server Uid
	- nbrNodes: number of nodes
	- idNodes: Array of node ids
- Output:
	- coordinatesNodes: array of node coordinates (dimension 3\* nbrNodes)
- Return:
	- error handle (NULL=OK)

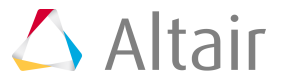

# <span id="page-48-0"></span>**Functions to manage Jython command 11**

This chapter covers the following:

- [FMP\\_executePythonCommand](#page-49-0) (p. 50)
- [FMP\\_getJythonDoubleArrayValue](#page-50-0) (p. 51)
- [FMP\\_getJythonIntArrayValue](#page-51-0) (p. 52)
- [FMP\\_getJythonStringArrayValue](#page-52-0) (p. 53)
- [FMP\\_setJythonDoubleArrayValue](#page-53-0) (p. 54)
- [FMP\\_setJythonIntArrayValue](#page-54-0) (p. 55)
- [FMP\\_setJythonStringArrayValue](#page-55-0) (p. 56)

## <span id="page-49-0"></span>**FMP\_executePythonCommand**

### **Execute Jython command line**

H\_ERROR FMP\_executePythonCommand (CEDINT32 serverUid,char\* commandline)

- Input:
	- serverUid: server Uid
	- commandline: jython command line
- Return:
	- error handle (NULL=OK)

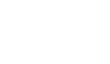

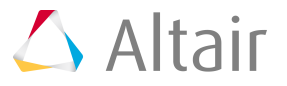

# <span id="page-50-0"></span>**FMP\_getJythonDoubleArrayValue**

### **Get values of double Jython variable in an array**

```
H_ERROR FMP_getJythonDoubleArrayValue (CEDINT32 serverUid,TCHAR* jythonVarName,
CEDINT32* numberValues,CEDDOUBLE** values)
```
- Input:
	- serverUid: server Uid
	- jythonVarName: jython variable name
- Output:
	- numberValues: number of values
	- values: array of values
- Return:
	- error handle (NULL=OK)

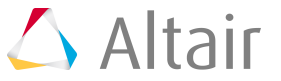

# <span id="page-51-0"></span>**FMP\_getJythonIntArrayValue**

### **Get values of integer Jython variable in an array**

```
H_ERROR FMP_getJythonIntArrayValue (CEDINT32 serverUid,TCHAR* jythonVarName,
 CEDINT32* numberValues,CEDINT32** values)
```
- Input:
	- serverUid: server Uid
	- jythonVarName: jython variable name
- Output:
	- numberValues: number of values
	- values: array of values
- Return:
	- error handle (NULL=OK)

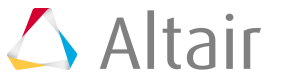

# <span id="page-52-0"></span>**FMP\_getJythonStringArrayValue**

### **Get values of string Jython variable in an array**

```
H_ERROR FMP_getJythonStringArrayValue (CEDINT32 serverUid,TCHAR* jythonVarName,
 CEDINT32* numberValues,TCHAR*** values)
```
- Input:
	- serverUid: server Uid
	- jythonVarName: jython variable name
- Output:
	- numberValues: number of values
	- values: array of values
- Return:
	- error handle (NULL=OK)

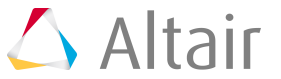

# <span id="page-53-0"></span>**FMP\_setJythonDoubleArrayValue**

### **Set values of double Jython variable in an array**

```
H_ERROR FMP_setJythonDoubleArrayValue (CEDINT32 serverUid,TCHAR* jythonVarName,
 CEDINT32 numberValues,CEDDOUBLE* values)
```
- Input:
	- serverUid: server Uid
	- jythonVarName: jython variable name
	- numberValues: number of values
	- values: array of values
- Return:
	- error handle (NULL=OK)

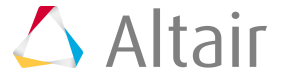

# <span id="page-54-0"></span>**FMP\_setJythonIntArrayValue**

### **Set values of integer Jython variable in an array**

```
H_ERROR FMP_setJythonIntArrayValue (CEDINT32 serverUid,TCHAR* jythonVarName,
 CEDINT32 numberValues,CEDINT32* values)
```
- Input:
	- serverUid: server Uid
	- jythonVarName: jython variable name
	- numberValues: number of values
	- values: array of values
- Return:
	- error handle (NULL=OK)

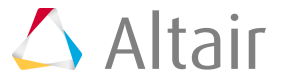

# <span id="page-55-0"></span>**FMP\_setJythonStringArrayValue**

### **Set values of string Jython variable in an array**

```
H_ERROR FMP_setJythonStringArrayValue (CEDINT32 serverUid,TCHAR* jythonVarName,
 CEDINT32 numberValues,TCHAR** values)
```
- Input:
	- serverUid: server Uid
	- jythonVarName: jython variable name
	- numberValues: number of values
	- values: array of values
- Return:
	- error handle (NULL=OK)

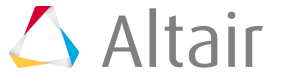

# <span id="page-56-0"></span>**Functions to manage Memory 12**

This chapter covers the following:

- [FMP\\_free](#page-57-0) (p. 58)
- [FMP\\_freeChar](#page-58-0) (p. 59)

# <span id="page-57-0"></span>**FMP\_free**

### **Free memory of array (int\* or double\*)**

H\_ERROR FMP\_free (CEDINT32 serverUid,void\*\* array)

- Input:
	- serverUid: server Uid
	- array: array to free
- Return:
	- error handle (NULL=OK)

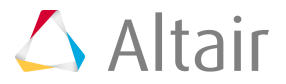

# <span id="page-58-0"></span>**FMP\_freeChar**

### **free memory of char array**

```
H_ERROR FMP_free (CEDINT32 serverUid,void** array)
```
- Input:
	- serverUid: server Uid
	- array: array to free
- Return:
	- error handle (NULL=OK)

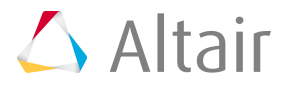

# <span id="page-59-0"></span>**Functions to manage Error 13**

This chapter covers the following:

- [FMP\\_getErrorMessage](#page-60-0) (p. 61)
- [FMP\\_freeError](#page-61-0) (p. 62)

# <span id="page-60-0"></span>**FMP\_getErrorMessage**

### **Get error Message**

const char \* const FMP\_getErrorMessage (H\_ERROR errorId)

- Input:
	- errorId: error handle
- Return:
	- Error message or NULL if "errorId" is invalid

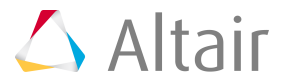

## <span id="page-61-0"></span>**FMP\_freeError**

### **Free error handle**

H\_ERROR FMP\_freeError (H\_ERROR errorId)

- Input:
	- errorId: error handle
- Return:
	- error handle (NULL=OK)

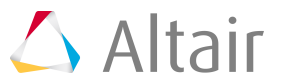